## **SQL COMMAND BY JP KHUNTIA**

- **1. Create the database loans.**
- **2. Use database loans.**

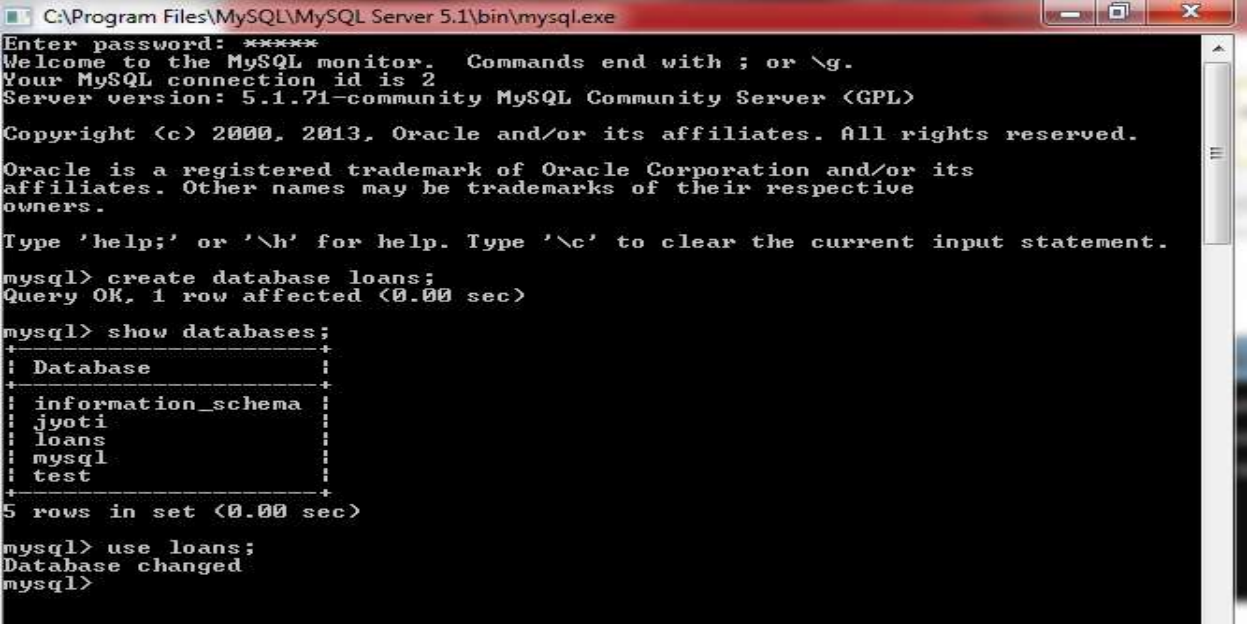

**1. Create table loan\_accounts and insert tuples in it.**

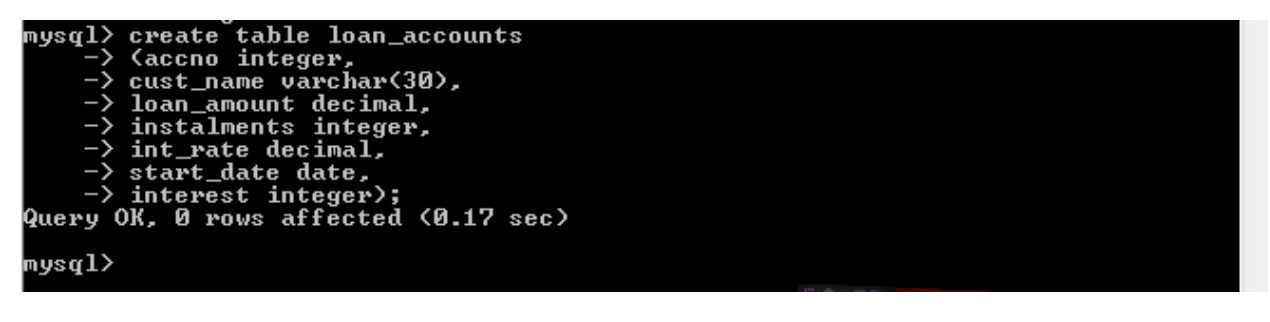

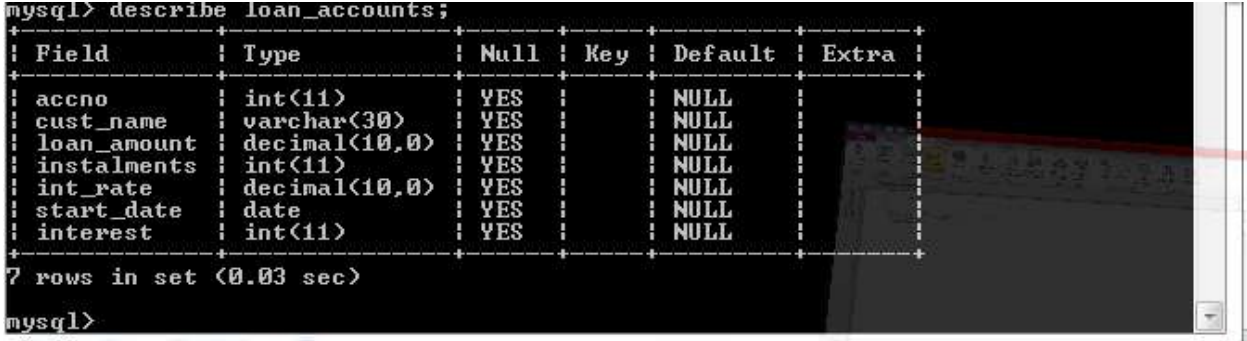

mysql> insert into loan\_accounts<br>-> values(1,"j.p khuntia",300000,36,12.00,"2009-07-19",null>;<br>Query OK, 1 row affected (0.05 sec) mysql> insert into loan\_accounts<br>-> values(2,"s.p nayak",500000,48,10.00,"2008-03-22",null>;<br>Query OK, 1 row affected (0.03 sec) mysql> insert into loan\_accounts values<3,"r.n khuntia",300000,36,11.00,"2007—03<br>—08",null>;<br>Query OK, 1 row affected <0.03 sec> mysql> insert into loan\_accounts values<4,"s.k nayak",800000,60,10.00,"2008-06-1<br>2",null);<br>Query OK, 1 row affected <0.03 sec> mysql> insert into loan\_accounts values(5,"t. nayak",200000,36,13.00,"2018-03-10<br>",null);<br>Query OK, 1 row affected (0.05 sec) mysql> insert into loan\_accounts values(6,"j. nayak",700000,60,13.00,"2018-05-10<br>",null);<br>Query OK, 1 row affected (0.08 sec) mysql> insert into loan\_accounts values(7,"j. khuntia",500000,48,null,"2008-05-0<br>3",null);<br>Query OK, 1 row affected (0.03 sec) mysql>

## **Display details of all the loans.**

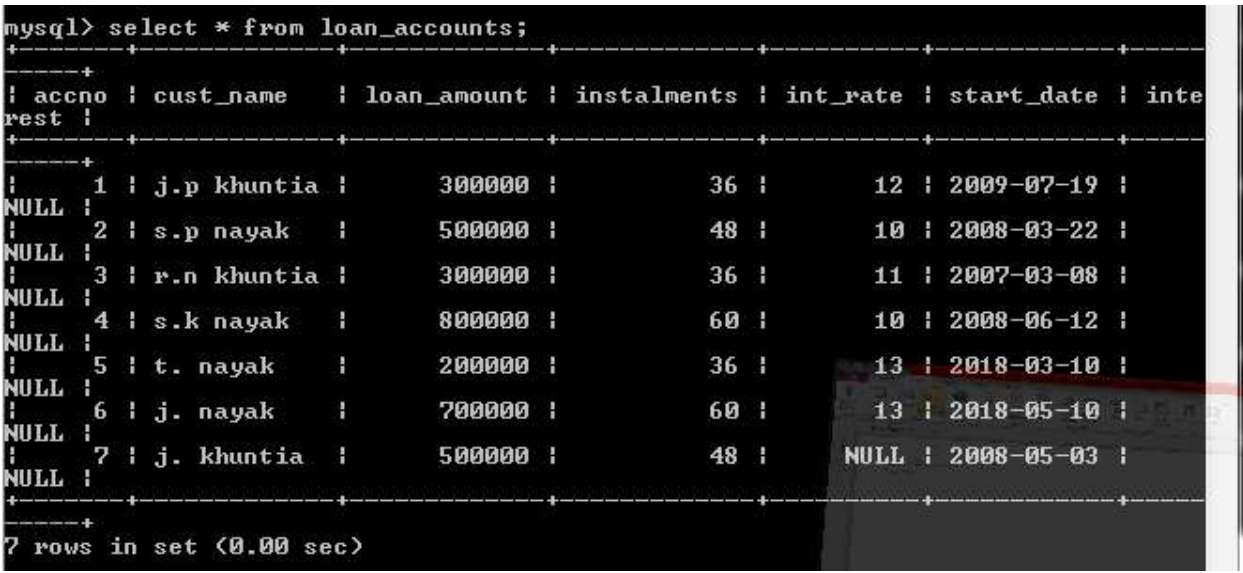

**Display the accno, cust\_name and loan\_amount of all the loans.**

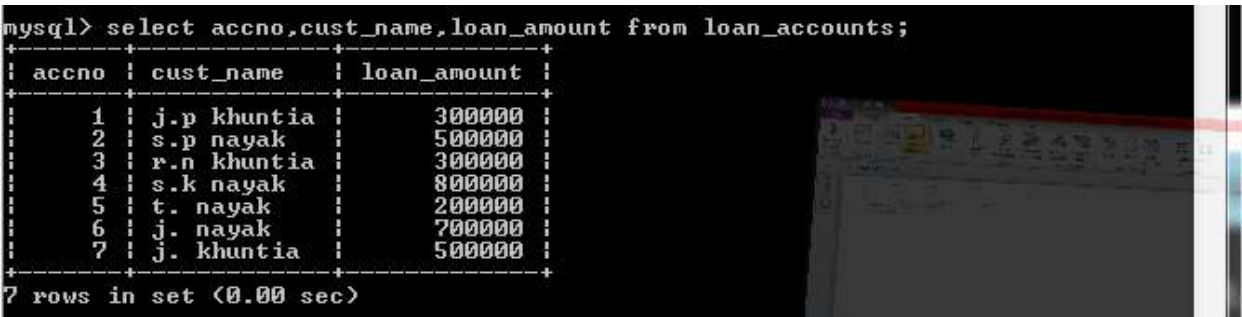

## **Display details of all the loans with less than 40 installments**

| ----------                 |                                                                                                    |          | ll accno l cust_name    l loan_amount l instalments l int_rate l start_date l inte |  |                                   |  |
|----------------------------|----------------------------------------------------------------------------------------------------|----------|------------------------------------------------------------------------------------|--|-----------------------------------|--|
| rest i                     |                                                                                                    |          |                                                                                    |  |                                   |  |
| _____<br><b>NULL</b>       | $1 \t1$ j.p khuntia $1$                                                                                                    | 300000 1 | 36 H                                                                               |  | $12 \div 2009 - 07 - 19$          |  |
| NULL                       | $\frac{1}{3}$ $\frac{1}{2}$ $\frac{1}{2}$ $\frac{1}{2}$ $\frac{1}{2}$ $\frac{1}{2}$ $\frac{1}{2}$ $\frac{1}{2}$ $\frac{1}{2}$ $\frac{1}{2}$ $\frac{1}{2}$ $\frac{1}{2}$ $\frac{1}{2}$ $\frac{1}{2}$ $\frac{1}{2}$ $\frac{1}{2}$ $\frac{1}{2}$ $\frac{1}{2}$ $\frac{1}{2}$ $\frac{1}{2}$ $\frac{1}{2}$ $\frac{1}{2}$ | 300000 1 | $36 \pm$                                                                           |  | $11 \cdot 2007 - 03 - 08 \cdot 1$ |  |
| <b>Harrison</b><br>NIIT.T. | 5   t. nayak   1   200000                                                                                                    |          | $36 \pm$                                                                           |  | $13 \pm 2018 - 03 - 10$           |  |

**Display the accno and loan\_amount of all the loans started before 01-04-2009.**

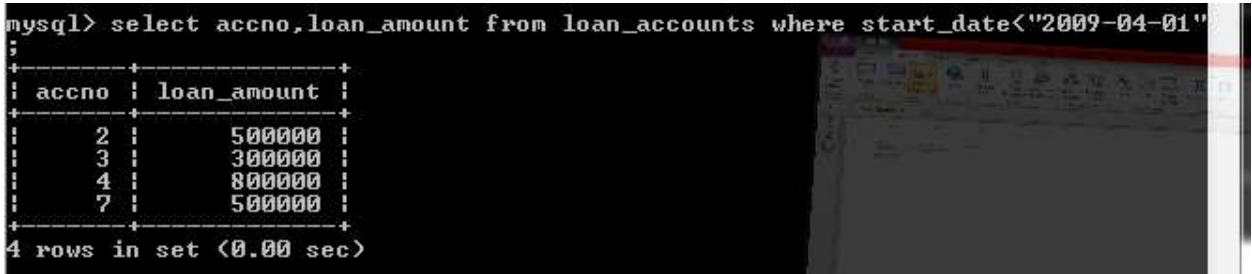

**Display the int\_rate of all the loans started after 01-04-2009.**

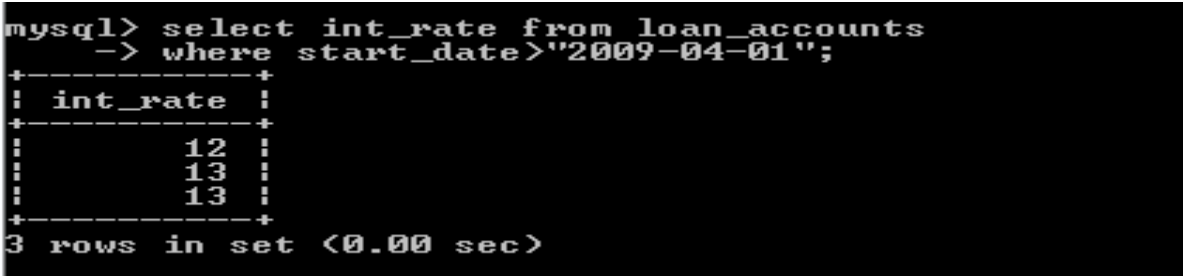

**Display the details of all the loans whose rate of interest is null.**

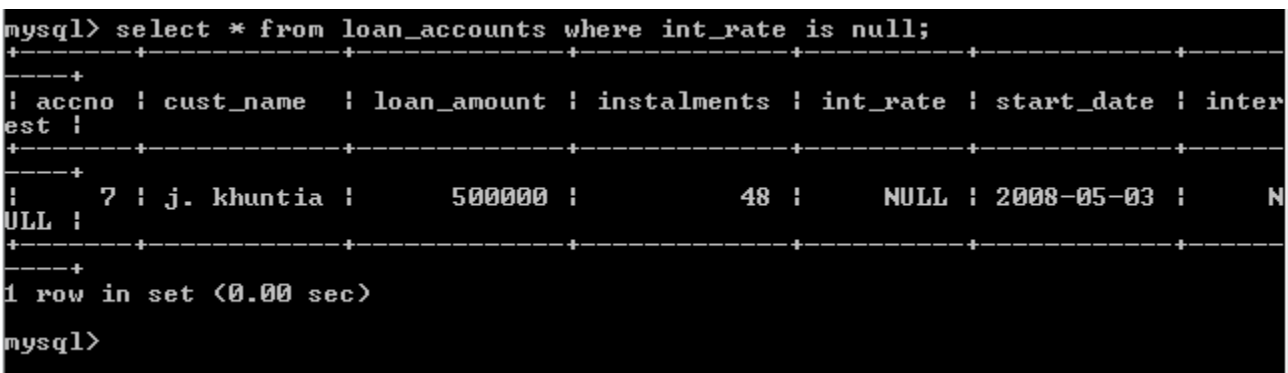

**Display the amount of various loans from the table loan\_accounts. A loan amount should appear only once.**

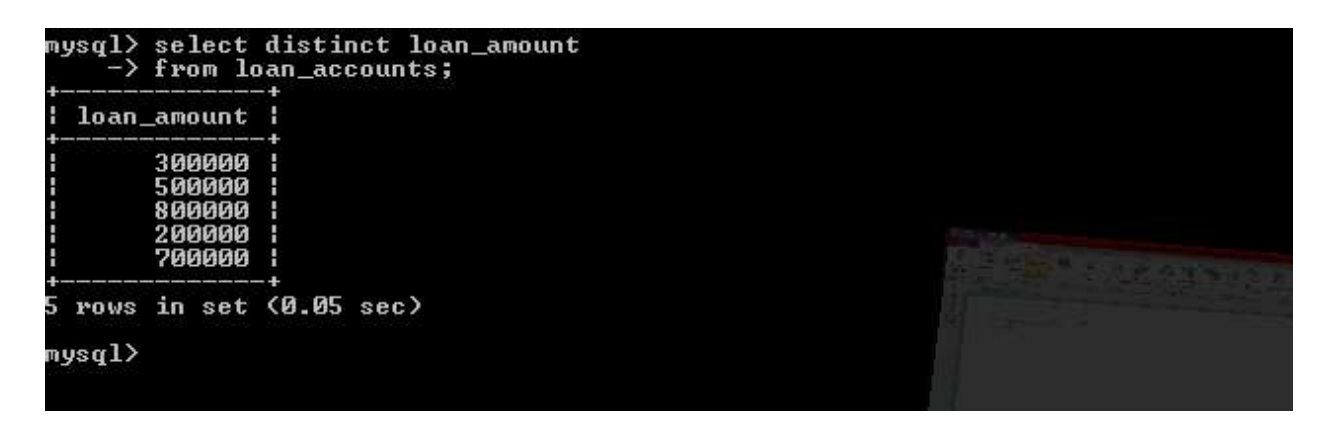

**Display the cust\_name and loan\_amount for all the loans which do not have number of installments 36.**

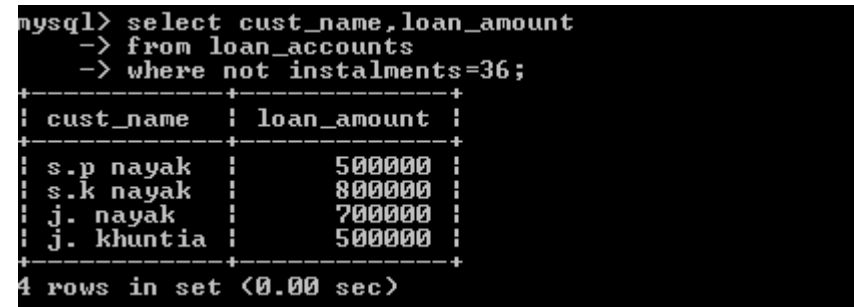

**Display the cust\_name and loan\_amount for all the loans for which the loan amount is less than 500000 or int\_rate is more than 12.**

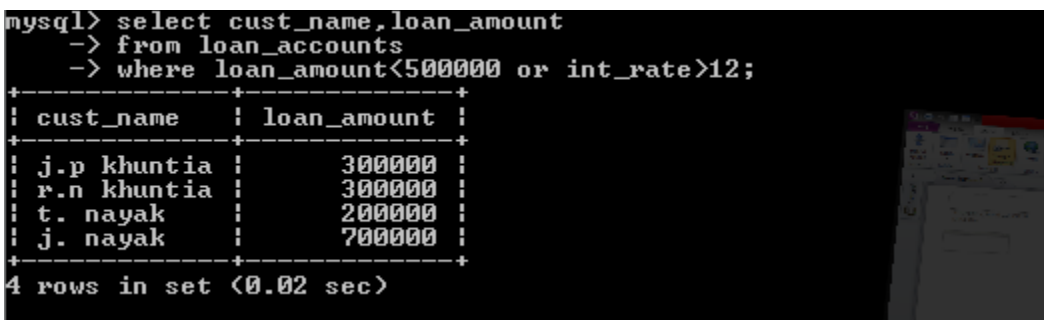

**Display the details of all the loans whose rate of interest is in the range 11% to 12%.**

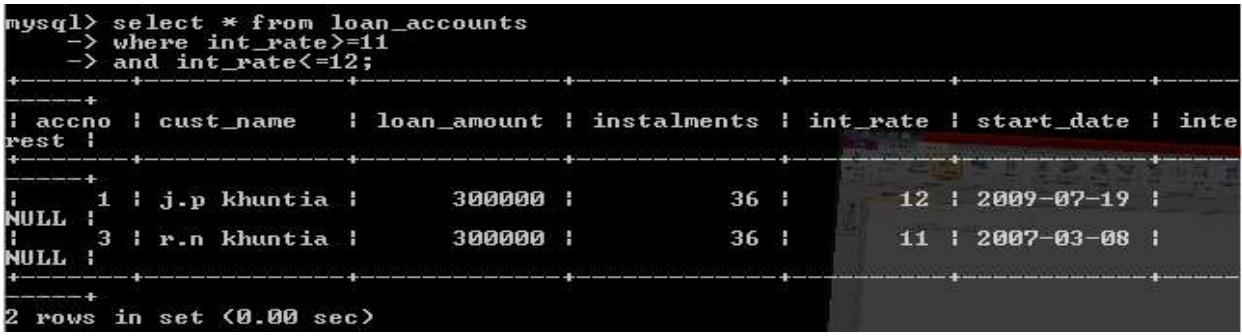

**Display the cust\_name and loan\_amount for all the loans for which the number of installments are 24, 36, or 48.**

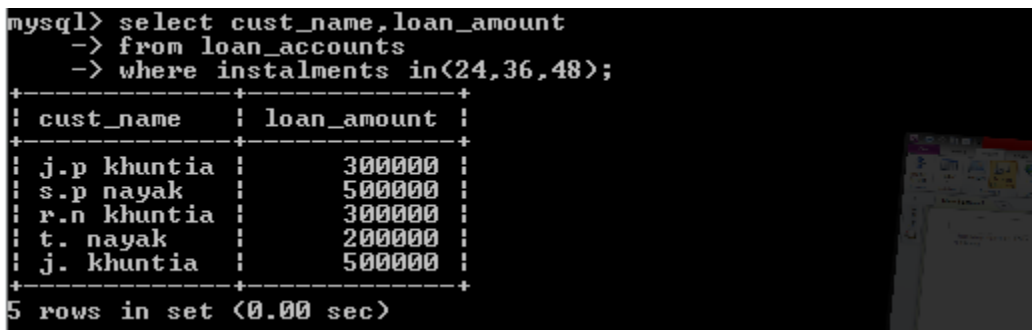

**Display the details of all the loans whose loan\_amount is in the range 400000 to 500000.**

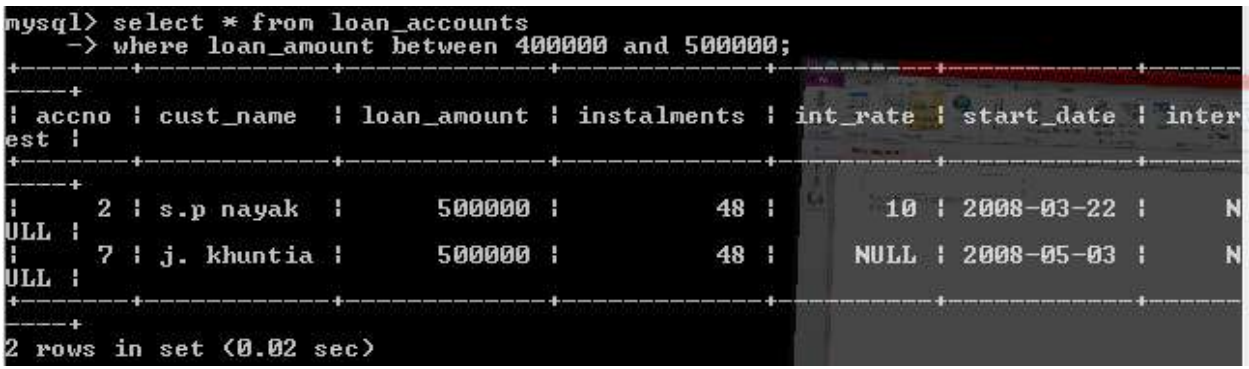

**Display the accno, cust\_name, loan\_amount for all the loans for which the cust\_name ends with "khuntia".**

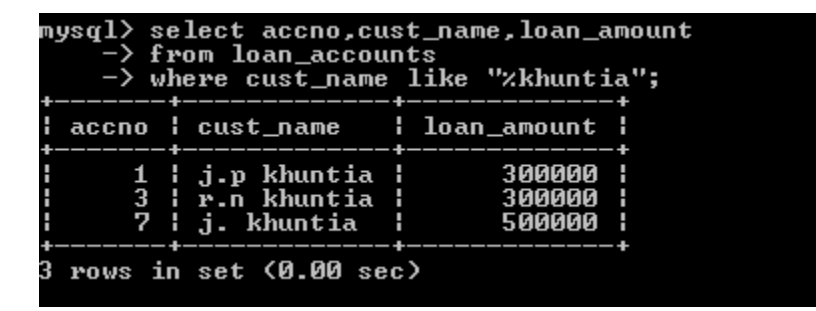

**Display the accno, cust\_name, and loan\_amount for all the loans for which the cust\_name contains 'i' as the second last character.**

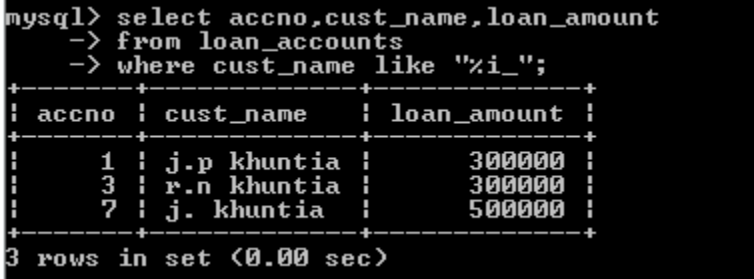

**Display the details of all the loans in the ascending order of their loan\_amount.**

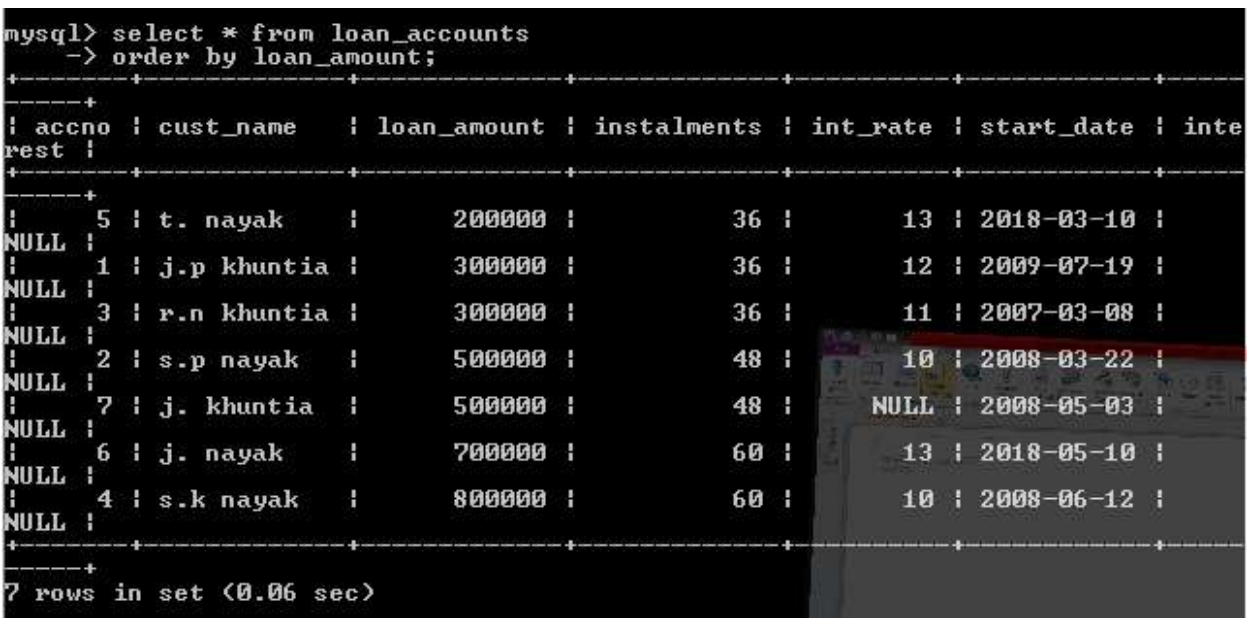

**Display the details of all the loans in the descending order of their start\_date.**

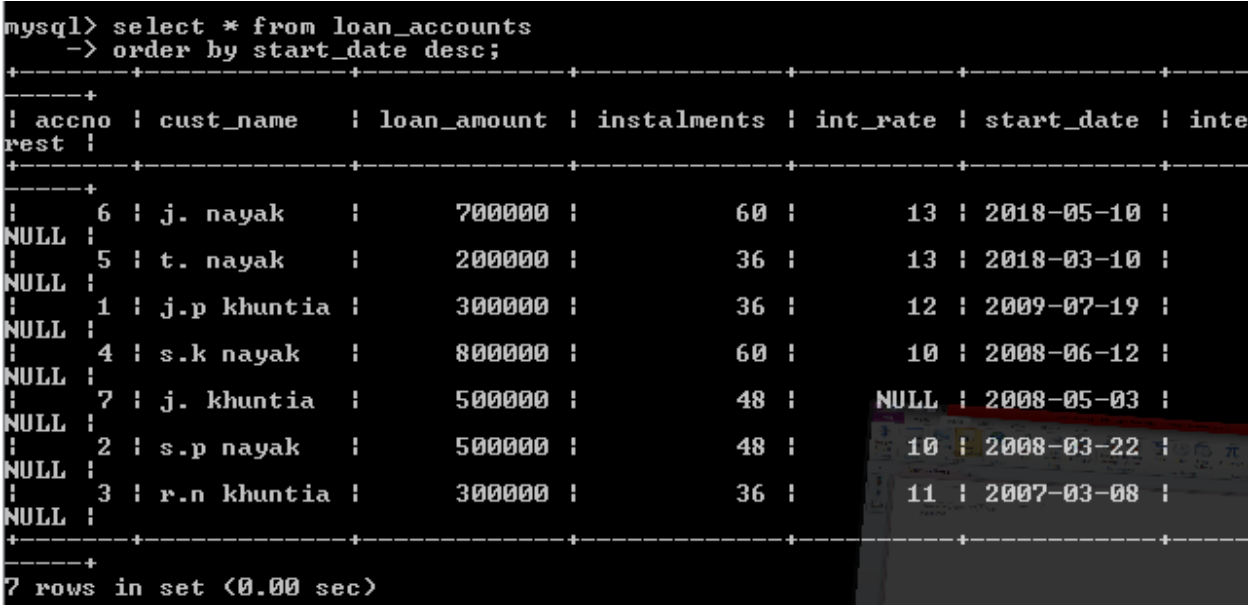

**Put the interest rate 11.50% for all the loans for which interest rate is null.**

```
mysql> update loan_accounts<br>-> set int_rate=11.50<br>-> where int_rate is null;<br>Query OK, 1 row affected, 1 warning (0.22 sec)<br>Rows matched: 1 Changed: 1 Warnings: 1
```
**For each loan replace interest with (loan\_amount \* int\_rate\*installments)/12\*100.**

```
mysql> update loan_accounts<br>-> set interest=(loan_amount * int_rate * instalments>/(12*100);<br>Query OK, 7 rows affected (0.13 sec)<br>Rows matched: 7  Changed: 7  Warnings: 0
```
 **Delete the records of all the loans of "j.khuntia".**

mysql> delete from loan\_accounts<br>-> where cust\_name="j. khuntia";<br>Query OK, 1 row affected <0.05 sec>

**Add another category of type char(1) in the loan\_accounts table.**

mysql> alter table loan\_accounts<br>-> add category char(1);<br>Query OK, 6 rows affected (0.33 sec)<br>Records: 6 Duplicates: 0 Warnings: 0

**Select cust\_name , length(cust\_name), lcase(cust\_name),**

**Ucase(cust\_name) from loan\_accounts where int\_rate <11.00;**

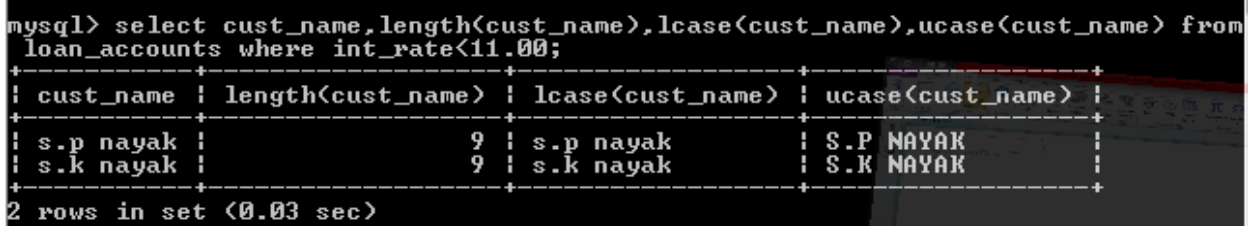

**Select dayname(start\_date) from loan\_accounts;**

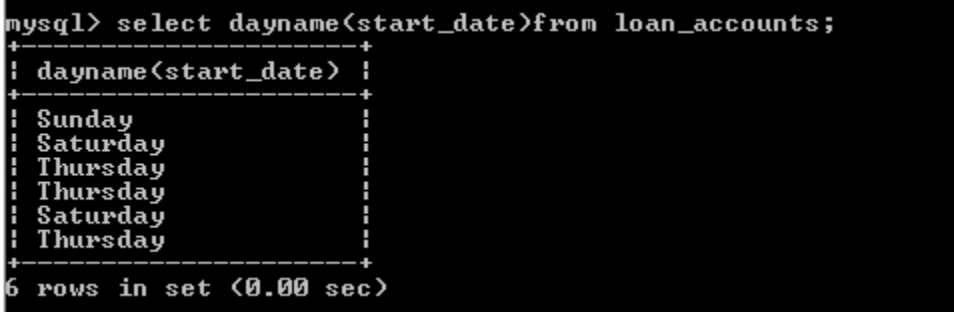

**Select round(int\_rate\*110/100,2) from loan\_accounts where int\_rate >10;**

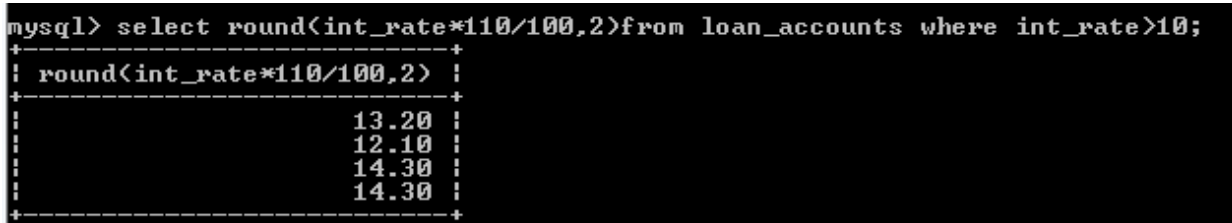

4 rows in set (0.03 sec)

**Select pow(4,3), pow(3,4);**

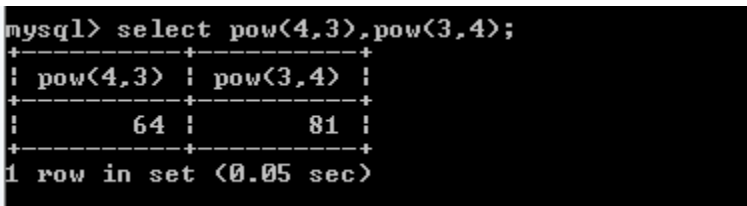

**Select round(543.5694,2) , round(543.5694), round(543.5634,-1);**

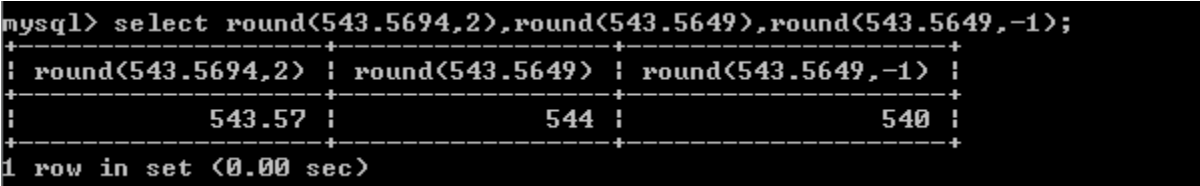

**Select truncate(543.5694,2), truncate(543.5694,-1);**

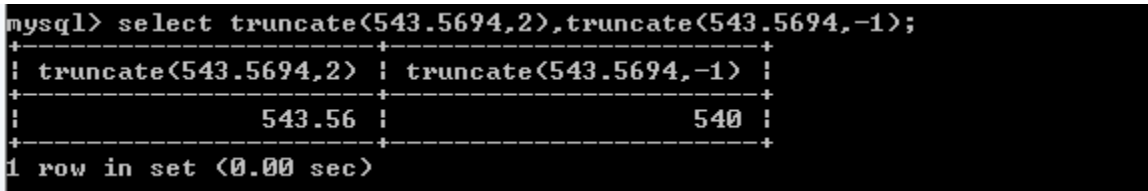

**Select concat("jyoti", " prakash") "full name";**

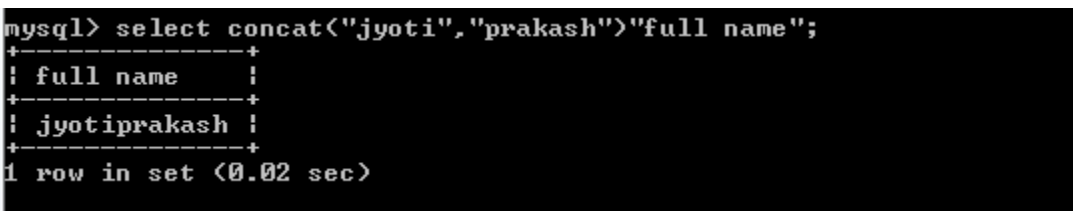

**Select year(curdate()), month(curdate()), day(curdate());**

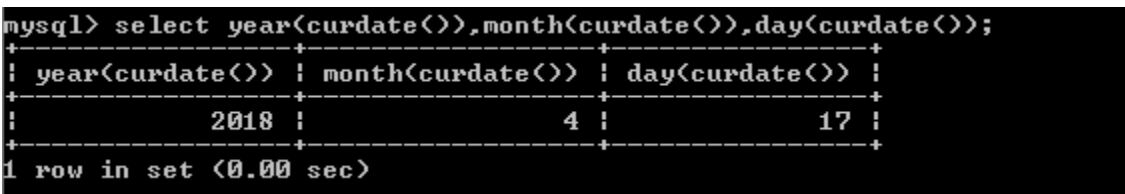

**Select mid("information",3,4),substr("technology",3);**

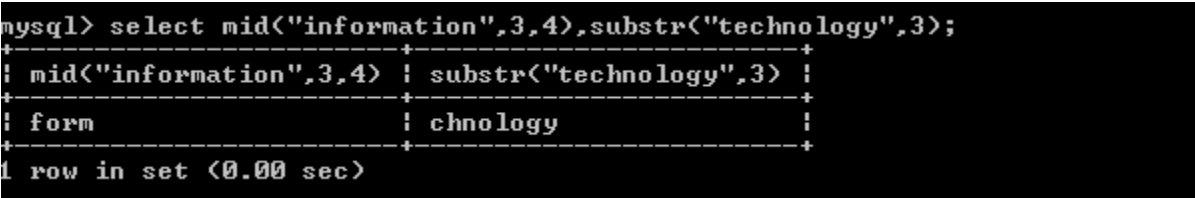